# Funny Movie Maker Fotos zum Sprechen bringen

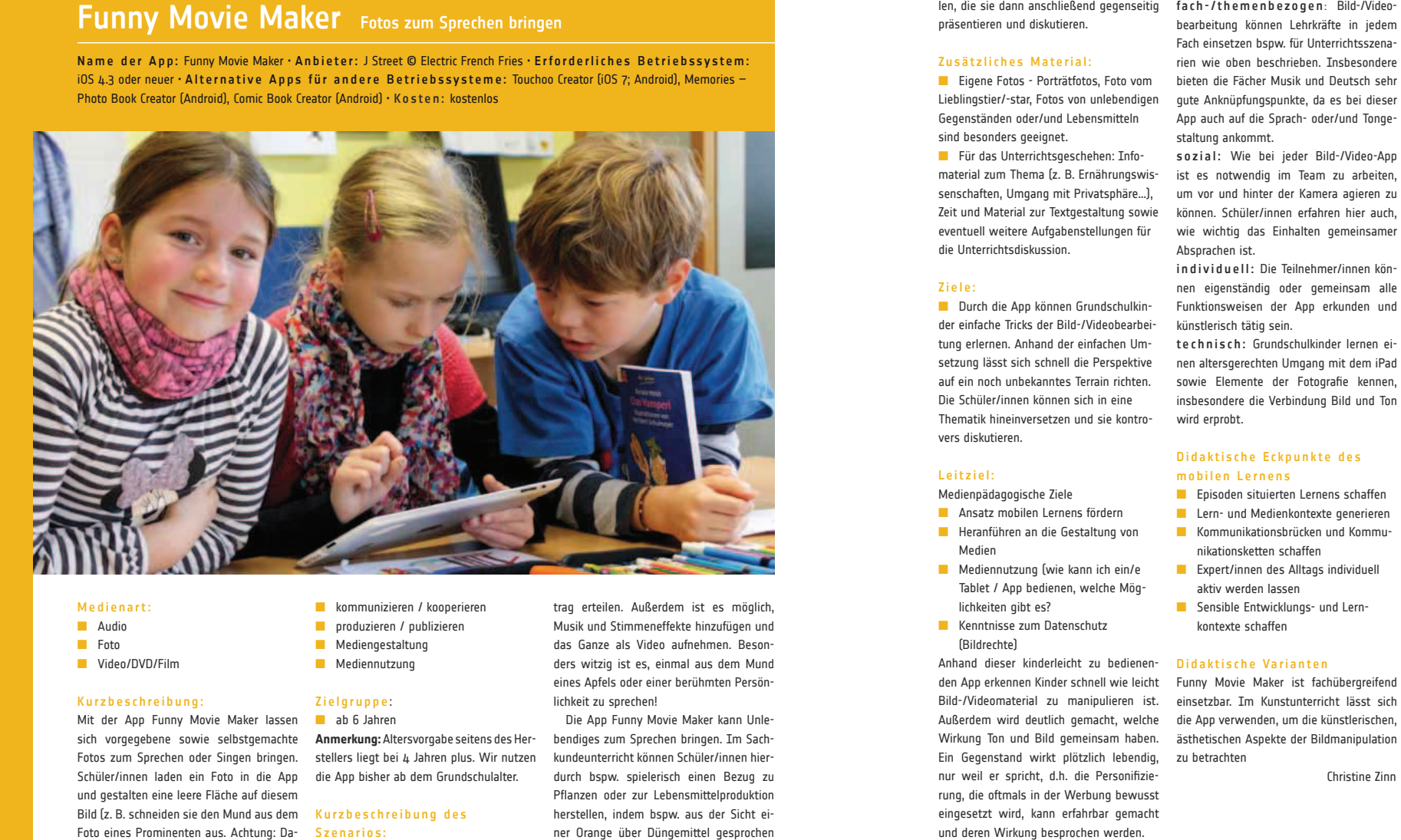

# Medienart :

- Audio
- Foto
- Video/DVD/Film

# Kurzbeschreibung:

Mit der App Funny Movie Maker lassen sich vorgegebene sowie selbstgemachte Fotos zum Sprechen oder Singen bringen. Schüler/innen laden ein Foto in die App und gestalten eine leere Fläche auf diesem Bild (z. B. schneiden sie den Mund aus dem Foto eines Prominenten aus. Achtung: Dabei unbedingt die Bildrechte beachten!) Anschließend lässt sich über die Kamerafunktion ein anderer Bildausschnitt z. B. der eigene Mund auf die leere Stelle im Bild als Video aufnehmen. So erhält man kurze Clips mit eigenem eingesprochenen Text oder Gesang.

# Angaben zum Einsatz:■ bedienen / anwenden

- kommunizieren / kooperieren
- produzieren / publizieren
- Mediengestaltung
- Mediennutzung

# Zielgruppe :

■ ab 6 Jahren **Anmerkung:** Altersvorgabe seitens des Herstellers liegt bei 4 Jahren plus. Wir nutzen die App bisher ab dem Grundschulalter.

### Kurzbeschreibung des Szenarios:

Mit dieser App lassen sich sehr leicht das eigene Gesicht oder auch nur einzelne Gesichtsteile (Mund/Ohr/Augen) in ein ausgewähltes Bild integrieren und animieren.So können Grundschulkinder bspw. ihren eigenen Mund via Kamerafunktion in der App auswählen oder zurechtschneiden und ihn somit auf ein anderes ausgewähltes Gesicht legen: Die Fotos kann die Lehrkraft vorgeben oder den Kindern einen Fotoauftrag erteilen. Außerdem ist es möglich, Musik und Stimmeneffekte hinzufügen und das Ganze als Video aufnehmen. Besonders witzig ist es, einmal aus dem Mund eines Apfels oder einer berühmten Persönlichkeit zu sprechen! Die App Funny Movie Maker kann Unle-

bendiges zum Sprechen bringen. Im Sach- kundeunterricht können Schüler/innen hier- durch bspw. spielerisch einen Bezug zu Pflanzen oder zur Lebensmittelproduktion herstellen, indem bspw. aus der Sicht einer Orange über Düngemittel gesprochen wird. Oder im Gemeinschaftskunde-/Ethik-<br>unterricht können sie mit der App eine<br>Diskussion aus der Sicht eines Stars über<br>Privatsphäre inszenieren. Anhand der eigenen schnell umsetzbaren und produktiven Praxis können die Schüler/innen schneller<br>und leichter in ein neues Unterrichtsthema<br>starten. Denkbar ist eine Aufgabe, bei der<br>Schüler/innen in der Kleingruppe verschiedene Positionen mittels der Clips darstellen, die sie dann anschließend gegenseitig fach-/themenbezogen: Bild-Nideo-<br>präsentieren und diskutieren. begrheitung können Lehrkräfte in jedem

#### Zusätzliches Material:

**Elizene Fotos - Porträtfotos, Foto vom** Lieblingstier/-star, Fotos von unlebendigen<br>Gegenständen oder/und Lebensmitteln<br>sind besonders geeignet.

Für das Unterrichtsgeschehen: Infomaterial zum Thema (z. B. Ernährungswissenschaften, Umgang mit Privatsphäre...), Zeit und Material zur Textgestaltung sowie<br>eventuell weitere Aufgabenstellungen für<br>die Unterrichtsdiskussion.

### Ziele:

**Durch die App können Grundschulkin**der einfache Tricks der Bild-/Videobearbei tung erlernen. Anhand der einfachen Umsetzung lässt sich schnell die Perspektive auf ein noch unbekanntes Terrain richten.<br>Die Schüler/innen können sich in eine<br>Thematik hineinversetzen und sie kontrovers diskutieren.

# Leitziel:

Medienpädagogische Ziele

- Ansatz mobilen Lerne ■ Ansatz mobilen Lernens fördern<br>■ Heranführen an die Gestaltung · Heranführen an die Gestaltung von Medien
- Medier Tablet / App bedienen, welche Mög-<br>lichkeiten gibt es?
- Kenntnisse zum I

(Bildrechte)<br>Anhand dieser kinderleicht zu bedienenden App erkennen Kinder schnell wie leicht Bild-/Videomaterial zu manipulieren ist.<br>Außerdem wird deutlich gemacht, welche<br>Wirkung Ton und Bild gemeinsam haben.<br>Ein Gegenstand wirkt plötzlich lebendig. nur weil er spricht, d.h. die Personifizie-<br>rung, die oftmals in der Werbung bewusst eingesetzt wird, kann erfahrbar gemacht und deren Wirkung besprochen werden.

# Tipps zur Zielüberprüfung:

Um die erstellten Videos gestalterisch, technisch sowie auch anhand der Aufgabenstellung inhaltlich zu überprüfen, bietet es sich an die Filme der ganzen Gruppe zu präsentieren und anschließend zu besprechen. Diese Besprechung kann in einer Gruppendiskussion erfolgen oder auch Schüler/innen bereiten nach einem eigens erstellten Kriterienkatalog eine individuelle "Jury" vor. Hierbe

- 
- 
- 
- 
- 

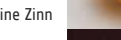

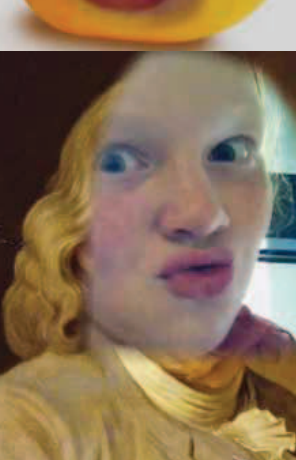

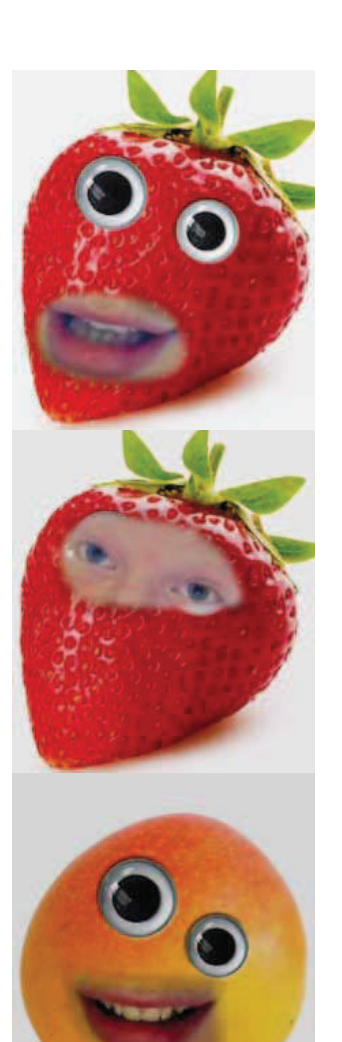